# **Scheme**

Announcements

Scheme

### Scheme is a Dialect of Lisp

What are people saying about Lisp?

- "If you don't know Lisp, you don't know what it means for a programming language to be powerful and elegant."
- Richard Stallman, created Emacs & the first free variant of UNIX

• "The only computer language that is beautiful."

-Neal Stephenson, DeNero's favorite sci-fi author

• "The greatest single programming language ever designed."

-Alan Kay, co-inventor of Smalltalk and OOP (from the user interface video)

#### Scheme Expressions

Scheme programs consist of expressions, which can be:

- •Primitive expressions: 2 3.3 true + quotient
- •Combinations: (quotient 10 2) (not true)

Numbers are self-evaluating; symbols are bound to values

Call expressions include an operator and 0 or more operands in parentheses

> (quotient 10 2) 5 > (quotient (+ 8 7) 5) 3 > (+ (\* 3 (+ (\* 2 4) (+ 3 5))) (+ (- 10 7) 6)) "quotient" names Scheme's built-in integer division procedure (i.e., function) Combinations can span multiple lines (spacing doesn't matter)

Special Forms

### Special Forms

A combination that is not a call expression is a special form:

- if expression: (if <predicate> <consequent> <alternative>)
- **• and** and **or**: (and <e1> ... <en>), (or <e1> ... <en>)
- **•** Binding symbols: (define <symbol> <expression>)
- New procedures: (define (<symbol> <formal parameters>) <br/>body>)

Evaluation: (1) Evaluate the predicate expression (2) Evaluate either the consequent or alternative

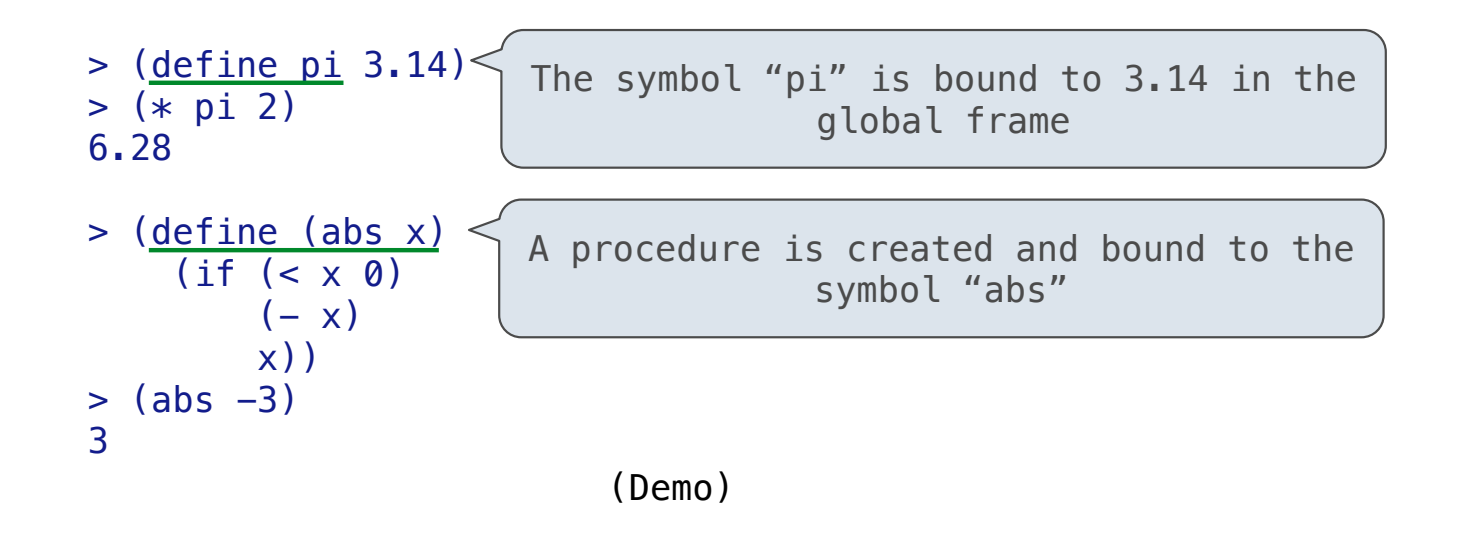

Scheme Interpreters

Lambda Expressions

#### Lambda Expressions

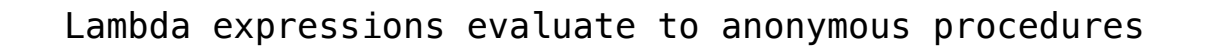

(lambda (<formal-parameters>) <br/> <br/>body>)

Two equivalent expressions:

 $(define (plus4 x) (+ x 4))$ 

 $(detine plus 4 (lambda (x) (+ x 4)))$ 

An operator can be a call expression too:

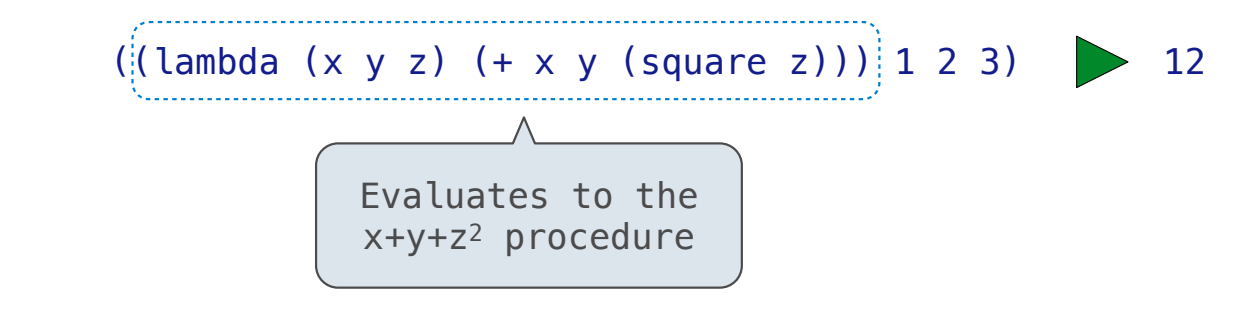

# Sierpinski's Triangle

More Special Forms

#### Cond & Begin

The cond special form that behaves like if-elif-else statements in Python

```
if x > 10: 
     print('big') 
elif x > 5: 
     print('medium') 
else: 
     print('small')
                           (cond ((> x 10) (print 'big)) 
                                  ((> x 5) (print 'medium))
                                   (else (print 'small)))
                                                                      (cond ((> x 10) 'big) 
                                                                            ((> x 5) 'medium)
                                                                             (else 'small))
                                                                    (print 
                                                                                        'smath(1))
```
The begin special form combines multiple expressions into one expression

```
if x > 10: 
     print('big') 
     print('guy') 
else: 
     print('small') 
     print('fry')
                            (cond ((> x 10) (begin (print 'big) (print 'guy))) 
                                   (else (begin (print 'small) (print 'fry))))
                            (if (> x 10) (begin 
                                               (print 'big) 
                                               (print 'guy)) 
                                           (begin 
                                              (print 'small) 
                                               (print 'fry)))
```
#### Let Expressions

The let special form binds symbols to values temporarily; just for one expression

 $a = 3$  $b = 2 + 2$  $c = math.sqrt(a * a + b * b)$ (**define** c (**let** ((a 3)  $(b (+ 2 2)))$  $(sqrt (+ (* a a) (* b b))))$ *a and b are still bound down here a and b are not bound down here*

**Lists** 

#### Scheme Lists

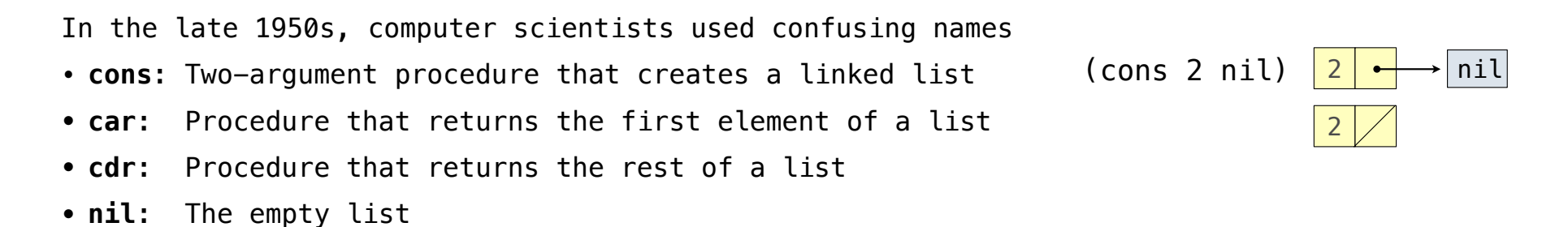

**Important! Scheme lists are written in parentheses with elements separated by spaces**

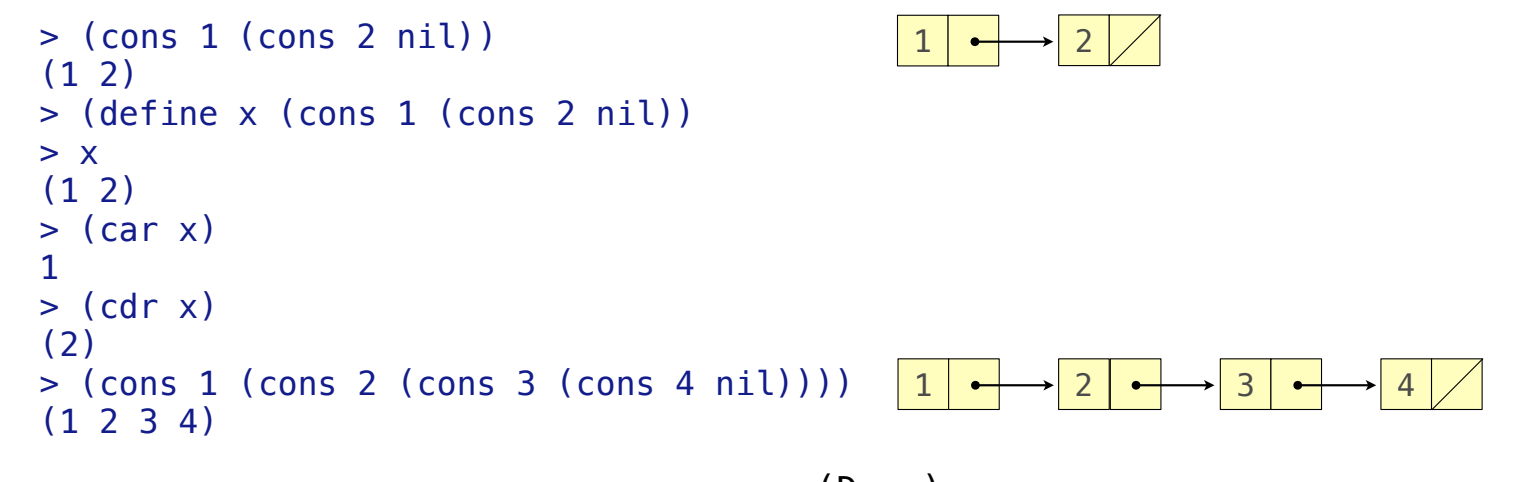

Symbolic Programming

## Symbolic Programming

Symbols normally refer to values; how do we refer to symbols?

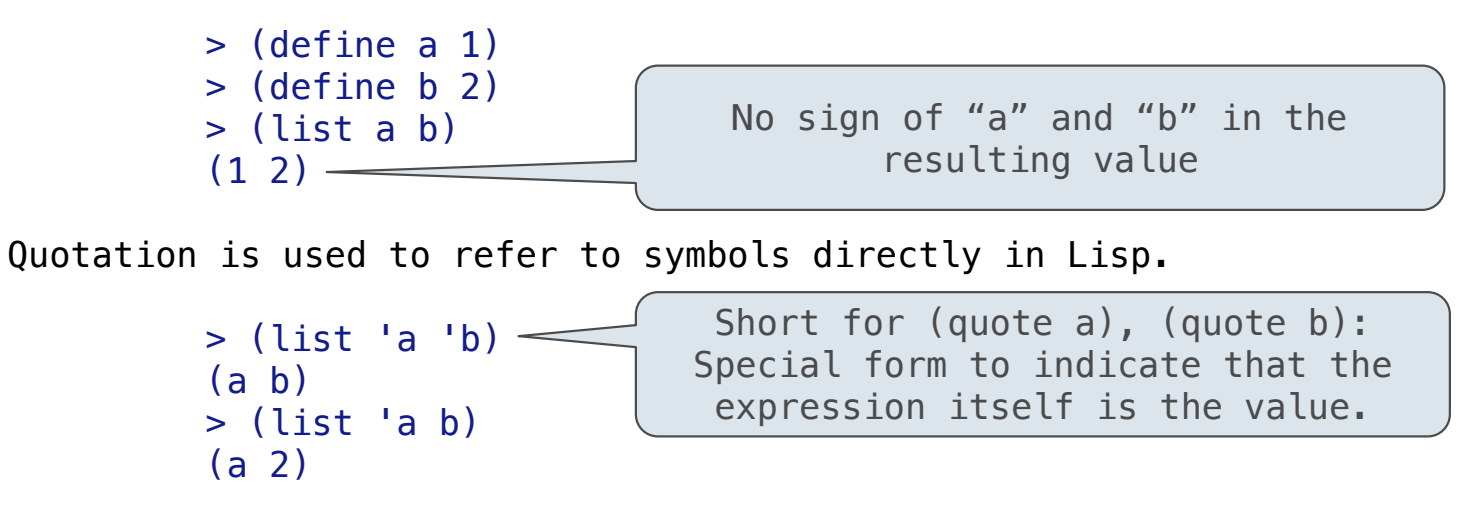

Quotation can also be applied to combinations to form lists.

```
> '(a b c)
 (a b c) 
> (car '(a b c))
 a 
> (cdr (a \ b \ c))(b \ c)18
                                      (Demo)
```
Programs as Data

#### A Scheme Expression is a Scheme List

Scheme programs consist of expressions, which can be:

- •Primitive expressions: 2 3.3 true + quotient
- •Combinations: (quotient 10 2) (not true)

The built-in Scheme list data structure (which is a linked list) can represent combinations

```
scm> (list 'quotient 10 2) 
(quotient 10 2) 
scm> (eval (list 'quotient 10 2))
5
```
In such a language, it is straightforward to write a program that writes a program

(Demo)

20

Generating Code

#### **Quasiquotation**

```
There are two ways to quote an expression 
  Quote: (a \ b) => (a \ b)Quasiquote: (a \ b) => (a \ b)They are different because parts of a quasiquoted expression can be unquoted with,
               (define b 4) 
  Quote: (a, (+ b 1)) == (a (unquote (+ b 1))Quasiquote: (a, (+ b, 1)) == (a, 5)Quasiquotation is particularly convenient for generating Scheme expressions: 
              (define (make-add-procedure n) \check{ } (lambda (d) (+ d , n)))
              (make-add-procedure 2) \Rightarrow (lambda (d) (+ d 2))
```
Example: While Statements

What's the sum of the squares of even numbers less than 10, starting with 2?

```
x = 2total = 0while x < 10: 
    total = total + x * xx = x + 2 (define (f x total) 
                                                    (if (< x 10) 
                                                     (f (+ x 2) (+ total (* x x))) total)) 
                                               (begin
                                                ) 
(f 2 0))
```
What's the sum of the numbers whose squares are less than 50, starting with 1?

```
x = 1total = 0while x * x < 50: 
    \text{total} = \text{total} + \textbf{x}x = x + 1 (define (f x total) 
                                                            (if (< (* x x) 50)
                                                               (f (+ x 1) (+ total x)) 
                                                               total)) 
                                                       (begin
                                                        ) 
(f 1 0))
```